[State of the Art in SAGE](#page-2-0) [Candidate One: Improving the Current Implementation](#page-5-0) [Candidate Two: Make Singular a Library](#page-7-0) Can

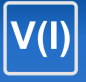

## Options for Commutative Algebra in SAGE

## Martin Albrecht (malb@informatik.uni-bremen.de)

February 12, 2007

Martin Albrecht (malb@informatik.uni-bremen.de) — Options for Commutative Algebra in SAGE 1/23

<span id="page-0-0"></span>B

メロメ メタメ メミメ メミメー

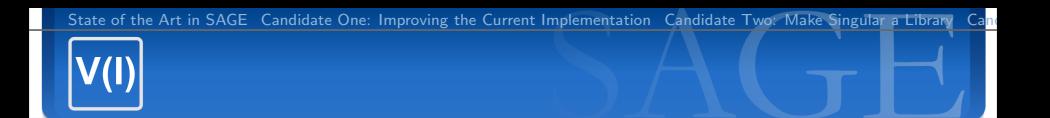

## 1 [State of the Art in SAGE](#page-2-0)

- 2 [Candidate One: Improving the Current Implementation](#page-5-0)
- 3 [Candidate Two: Make Singular a Library](#page-7-0)
- 4 [Candidate Three: Use CoCoALib](#page-15-0)
- 5 [Candidate Four: Specialized Implementations](#page-18-0)

 $\equiv$ 

 $\left\{ \begin{array}{ccc} \square & \rightarrow & \left\langle \bigoplus \right. \right. & \rightarrow & \left\langle \bigtriangledown \right. & \rightarrow & \left\langle \bigtriangledown \right. & \rightarrow & \left\langle \bigtriangledown \right. \right. \\ \square & \rightarrow & \left\langle \bigodot \right. & \square & \rightarrow & \left\langle \bigtriangleup \right. \end{array} \right.$ 

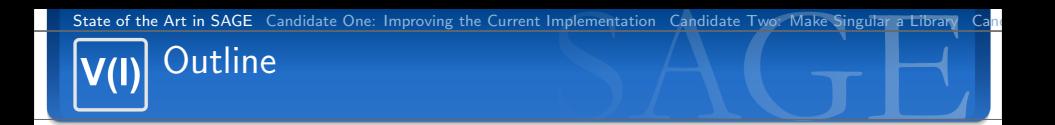

## 1 [State of the Art in SAGE](#page-2-0)

- 
- 
- 
- 

<span id="page-2-0"></span>B

イロン イ部ン イモン イモン

Consider for example the ring  $\mathbb{Q}[x, y, z]$  and  $f = 5 * x^2y^3 + z^4 - 2$ . This boils down to

 $\{ \{ 0:2, 1:3 \} : 5, \{ 2:4 \} : 1, \{ \} : -2 \}$ 

in the current implementation. This data structure is called a **PolyDict** in SAGE. Every **MPolynomial** has such a thing (it isn't one). The exponent dictionaries are called **ETuple**. PolyDict and ETuple are implemented in not-optimized Pyrex/SageX using Python dictionaries. MPolynomial is implemented in Python.

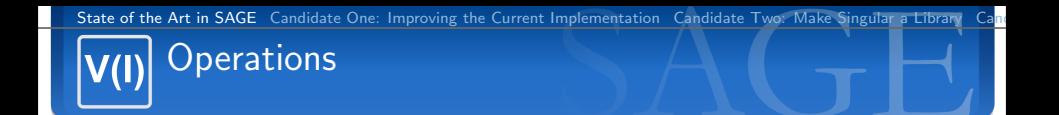

**Simple operations** (Addition, Multiplication, etc.) are implemented **natively** (and naively btw.) while **more complicated** operations (factorization, gcd, division) are performed using **Singular**. This adds additional overhead as data has to be passed back and forth between Singular and SAGE. Btw.: There is also a tiny wrapper around **libCF** in SAGE which I use sometimes for polynomial evaluation and such. It is faster than the native SAGE implementation but slower than Singular as it wraps a library meant for factorization.

 $\left\{ \begin{array}{ccc} \square & \rightarrow & \left\langle \bigoplus \right. \right. & \rightarrow & \left\langle \bigtriangledown \right. & \rightarrow & \left\langle \bigtriangledown \right. & \rightarrow & \left\langle \bigtriangledown \right. \right. \\ \square & \rightarrow & \left\langle \bigodot \right. & \square & \rightarrow & \left\langle \bigtriangleup \right. \end{array} \right.$ 

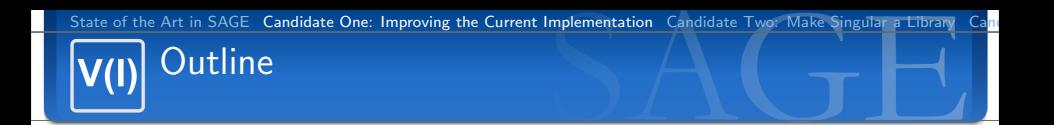

2 [Candidate One: Improving the Current Implementation](#page-5-0)

- 
- 
- 

Martin Albrecht (malb@informatik.uni-bremen.de) — [Options for Commutative Algebra in SAGE](#page-0-0) 6/23

<span id="page-5-0"></span>B

(ロ) (個) (差) (差)

[State of the Art in SAGE](#page-2-0) [Candidate One: Improving the Current Implementation](#page-5-0) [Candidate Two: Make Singular a Library](#page-7-0)

## Improving the Current Implementation

- need to do it anyway: no library allows polynomial rings over Python objects
	- need to have fallback implementation
	- might be okay if it is not optimized well
	- might even stay in Python for a while
- $\blacksquare$  There is lots of room for improvements
	- on't use Python dictionaries for the ETuples
	- **n** improve overall implementation, use Pyrex tricks, use better algorithms
	- push multivariate polynomials down to SageX
	- $\blacksquare$ ... but is it worth it?
- **Feature-wise: Many monomial orderings are not implemented,** e.g. block orderings, which are important for crypto.

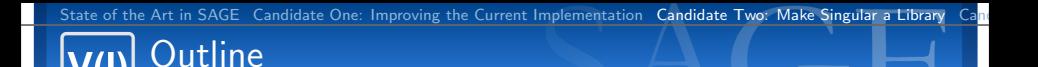

### 3 [Candidate Two: Make Singular a Library](#page-7-0)

<span id="page-7-0"></span>B

イロン イ部ン イモン イモン

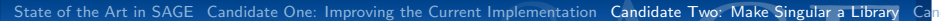

# What is Singular I

- computer algebra system focused on commutative algebra
- **developed since 1980s in Kaiserslautern (Greuel) and Berlin** (Pfister).
- **Current version is 3-0-2.**
- written in C-ish  $C++$ . (good, since C is better understood by me and Pyrex than  $C_{++}$ )

イロト イ部 トイをトイをトー を

# What is Singular II

- claims to have the fastest multivariate polynomial arithmetic overall. Claim backed by William's and my experience. Actually,
	- polynomial arithmetic faster than MAGMA
	- coefficient arithmetic supposed to be slower than MAGMA

```
#MAGMA 2.13-5 (32-bit, not optimized for my machine)
> e := Random (1000^400, 1000^410) / Random (1000^400, 1000^410);
> t := Cputime ():
> for i in [1..10^{\circ}5] do; f := e*e: end for:
> Cputime(t);
3. 0 7 0
#SAGE (64 - bit, local build)
s ag e : e = ZZ . r a n d om eleme n t ( 1 0 0 0 ˆ 4 0 0 , 1 0 0 0 ˆ 4 1 0 ) /\
            ZZ. r and om _element (1000^{\circ}400, 1000^{\circ}410)sage: time for i in range (10^{\circ}5): f = e*e
CPU times: user 1.16 s, sys: 0.00 s, total: 1.16 s
#Singular's RR in SAGE (64-bit, local build)
\text{sage}: P \ll x, y, z \gt 1 M P olynomial Ring _si (QQ, 3)
\texttt{save}: ep = P(e)sage: time for i in range (100000): f = ep∗ep
CPU times: user 1.11 s, sys: 0.00 s, total: 1.71 s
```
 $\left\{ \begin{array}{ccc} \square & \rightarrow & \left\langle \bigoplus \right. \right. & \rightarrow & \left\langle \bigtriangledown \right. & \rightarrow & \left\langle \bigtriangledown \right. & \rightarrow & \left\langle \bigtriangledown \right. \right. \\ \square & \rightarrow & \left\langle \bigodot \right. & \square & \rightarrow & \left\langle \bigtriangleup \right. \end{array} \right.$ 

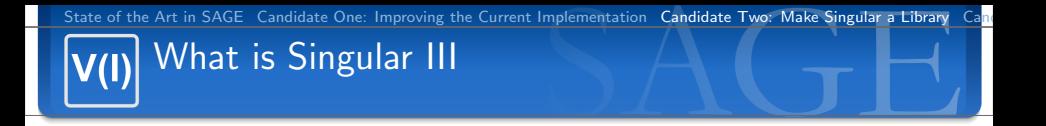

- Also, very rich set of features: set related ideal operations, radicals, closures
- **EXT** term orderings: Matrix ordering, block orderings
- higher level algorithms: solving, Gröbner basis algorithms, Gröbner walks
- We use a lot of its functionality via pexpect already

 $\equiv$ 

 $\left\{ \begin{array}{ccc} 1 & 0 & 0 \\ 0 & 1 & 0 \end{array} \right.$ 

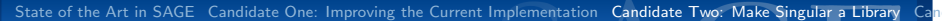

# Problem: Singular is a stand-alone application

- cannot link against Singular (symbols not exported, main)
- $\blacksquare$  not designed to play nice with other components (e.g. memory management)
- no bird's eye view API documentation
- pexpect too slow for low level arithmetic
- . . . fixed.

# Wrapping Singular

- wrote libsingular.so.3-0-2 prototype  $+$  some SAGE bindings
- changes to Singular library are minimal so far (just don't create main())
- Singular team is supportive for my effort, i.e. changes might hit upstream
- **API** is surprisingly easy to understand for internal code, but some quirks necessary (global variables)
- aim to support polynomials over  $\mathbb{Q}, \mathbb{R}, \mathbb{C}, \mathbb{F}_p\mathbb{F}_{p^n} + \mathsf{quotient}$ rings over them.
- **n** considering to link Singular against Givaro for faster arithmetic over  $\mathbb{F}_{p^n}$ .
- $\blacksquare$  need to sort out memory management issues at some point
- will take a lot of time till a production ready version is released (time limit: end of summer)

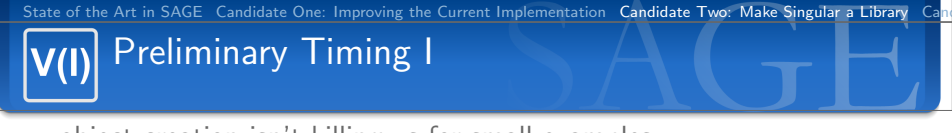

object creation isn't killing us for small examples.

```
#SAGE using Singular (64-bit, custom build)
sage: time for i in range (1000000): f = (x*y + z)^5CPU times: user 3.33 s, sys: 0.01 s, total: 3.34 s
#SAGE using Singular in SageX loop (64-bit, custom build)
sage: time sometest (P, 1000000)CPU times: user 1.40 s, sys: 0.00 s, total: 1.40 s
#MAGMA 2.11−2 (32-bit, not optimized for my machine)
> t := Cputime ();
> for i in [1..1000000] do; f := (x*y + z)^5; end for;
> Cputime (t);
3. 7 0 9
```
bigger examples look even better

```
#SAGE S i n g u l a r
sage: time for i in range (1000000): f = (x*y^3 + z^2)^2CPU times: user 8.21 s, sys: 0.02 s, total: 8.23 s
#MAGMA 2.11−2 (32− b i t )
> t := Cputime ():
> for i in [1..1000000] do: f := (x*y^3 + z^2)^220: end for:
> Cputime (t):
2 5. 7 0 9
```
[State of the Art in SAGE](#page-2-0) [Candidate One: Improving the Current Implementation](#page-5-0) [Candidate Two: Make Singular a Library](#page-7-0) Can

# Preliminary Timing II

### Incidently:

#Singular via SAGE/Python sage: time for i in range (1000000):  $f = (x*y + z)$ CPU times: user  $0.71$  s, sys:  $0.01$  s, total:  $0.72$  s Wall time: 0.72

#Singular's own interpreter, what's going wrong? sage: time singular eval ("poly f; for (int i=0; i <1000000; i++) {  $f = x*y + z$ ; }")  $CPU times: user 0.00 s. svs: 0.00 s. total: 0.00 s.$ Wall time: 12.85

 $A \equiv \mathbf{1} \times \mathbf{1} + \mathbf{1} \times \mathbf{1} + \mathbf{1} \times \mathbf{1} + \mathbf{1} \times \mathbf{1} + \mathbf{1} \times \mathbf{1} + \mathbf{1} \times \mathbf{1} + \mathbf{1} \times \mathbf{1} + \mathbf{1} \times \mathbf{1} + \mathbf{1} \times \mathbf{1} + \mathbf{1} \times \mathbf{1} + \mathbf{1} \times \mathbf{1} + \mathbf{1} \times \mathbf{1} + \mathbf{1} \times \mathbf{1} + \mathbf{1} \times \mathbf{1} + \mathbf{1} \$ 

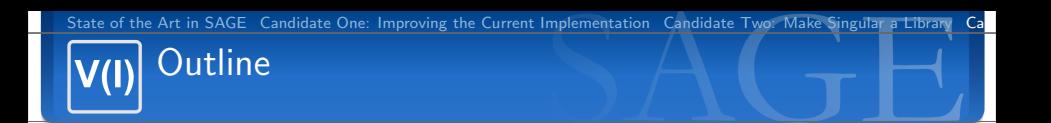

- 
- 
- 4 [Candidate Three: Use CoCoALib](#page-15-0)
- 

<span id="page-15-0"></span>B

イロメ イ母メ イ君メ イ君メー

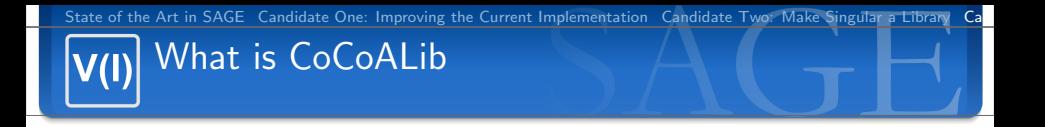

## "CoCoALib is now GPL'd! However we still ask you not to disclose this address to others, but to invite them to contact us!"

 $\ldots$  a secret GPL'd  $C++$  library for multivariate polynomial arithmetic. Rumored to be released to the general public end of February. It is a complete rewrite of the CoCoA computer algebra system.

 $\equiv$ 

 $\left\{ \begin{array}{ccc} \square & \rightarrow & \left\langle \bigoplus \right. \right. & \rightarrow & \left\langle \bigtriangledown \right. & \rightarrow & \left\langle \bigtriangledown \right. & \rightarrow & \left\langle \bigtriangledown \right. \right. \\ \square & \rightarrow & \left\langle \bigodot \right. & \square & \rightarrow & \left\langle \bigtriangleup \right. \end{array} \right.$ 

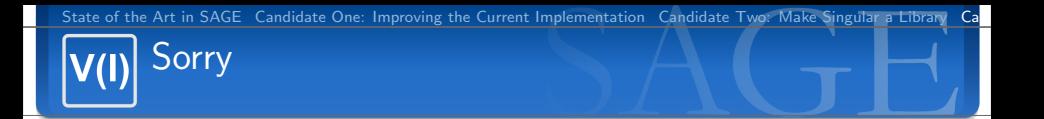

I haven't really looked into CoCoALib yet. However, this is how it looks like:

```
1/Qring Q = \text{NewFractionField}(Z);
//−−−−−−−−−−−−−−−−−−−−−−−−−−−−−−−−−−−−−−−−−−−−−−−−−−−−−−−−−−−−
// Q[y]// Indet name is y[0]PolyRing P = NewPolyRing(Q, 1, symbol("y") ;
// set the C++ variable y to the value of the indeterminate y in ring P
RingElement v = indet(P, 0);RingElem f = 15 * y + power(y, 3);
RingElem g = 4 * y - 3 * power(y, 7);
GlobalOutput() << "-----G lobalOutput () \ll' ring is Q[y[0]] " \ll endl;
TestRing(P, f, g);
```
 $A \equiv 1 \pmod{4} \pmod{4} \pmod{4} \pmod{2} \pmod{2}$ 

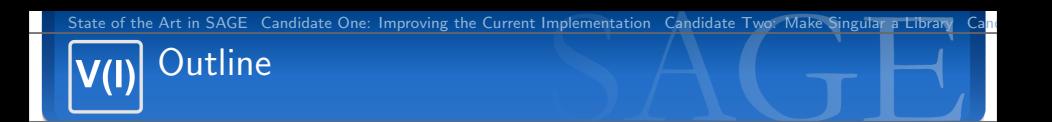

- 
- 
- 
- 5 [Candidate Four: Specialized Implementations](#page-18-0)

<span id="page-18-0"></span>B

K ロ ▶ K 御 ▶ K 君 ▶ K 君 ▶ ...

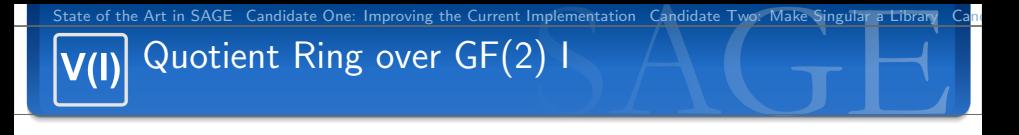

We can represent monomials as bitstrings in  $\mathbb{F}_2[x_1, \ldots, x_n]/ < x_1^2 - x_1, x_n^2 - x_n >$ . Examples:

 $#$  Multiply  $x * y = xy || x * x = x$ −−−−−−−−−−−−−−−−−−−−−−−−−−−−  $10 \mid 01 = 11 \mid \mid 10 \mid 10 = 10$  $#$  Division ( if divisible)  $xy / y = x || xy / x = y$ −−−−−−−−−−−−−−−−−−−−−−−−−−−− 11 ˆ 01 = 10 | | 11 ˆ 10 = 01  $#$  Divisibility testing  $x$  divides  $xy = True$ −−−−−−−−−−−−−−−−−−−−−−−−−−−−  $(10 \t11) \& (10) = 1$  $01 \& 01 = 0$  $x \cdot y = x + y \cdot z = F \cdot z$ −−−−−−−−−−−−−−−−−−−−−−−−−−−−  $(11 \t11) \& (11) = 0$  $01 \& 00 = 0$ 

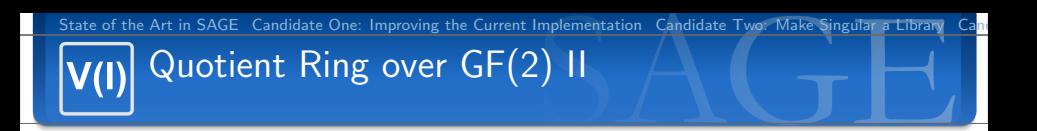

- using SSE2 (x86) or AltiVec (PPC) instruction set: monomial multiply of up to 128 variables in one instruction.
- $\blacksquare$  have (okay) implementation in my thesis.
- still many stupid things in there: use Python dictionary in multiplication to ensure uniqueness of terms in resulting polynomial.
- For very large rings with very sparse polynomials: slow.

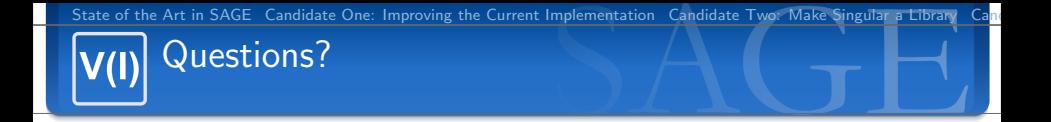

## Thank You!

Martin Albrecht (malb@informatik.uni-bremen.de) — [Options for Commutative Algebra in SAGE](#page-0-0) 22/23

 $\equiv$ 

メロトメ 倒 トメ 差 トメ 差 トー